## **Create a Signature in Outlook 2010**

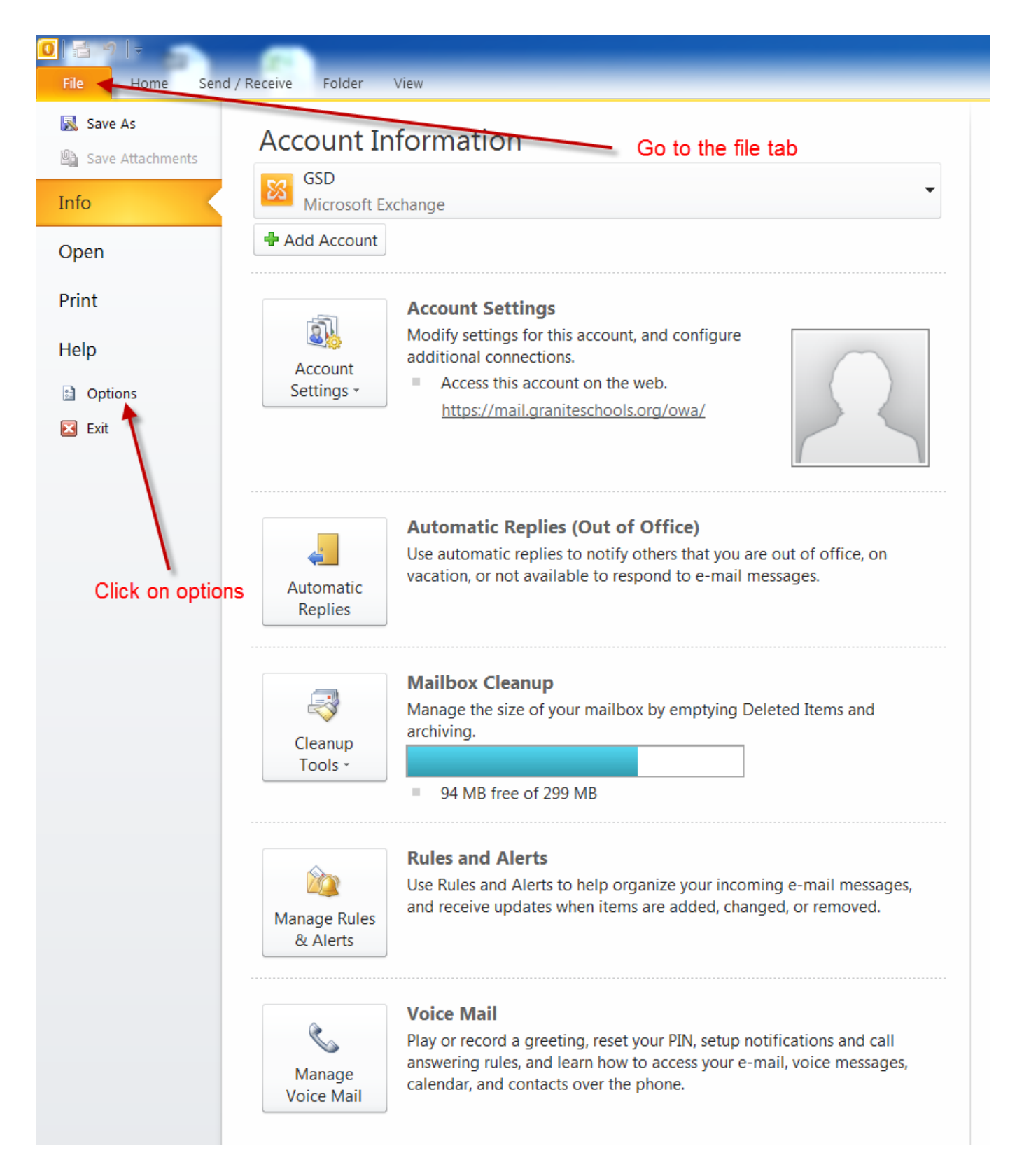

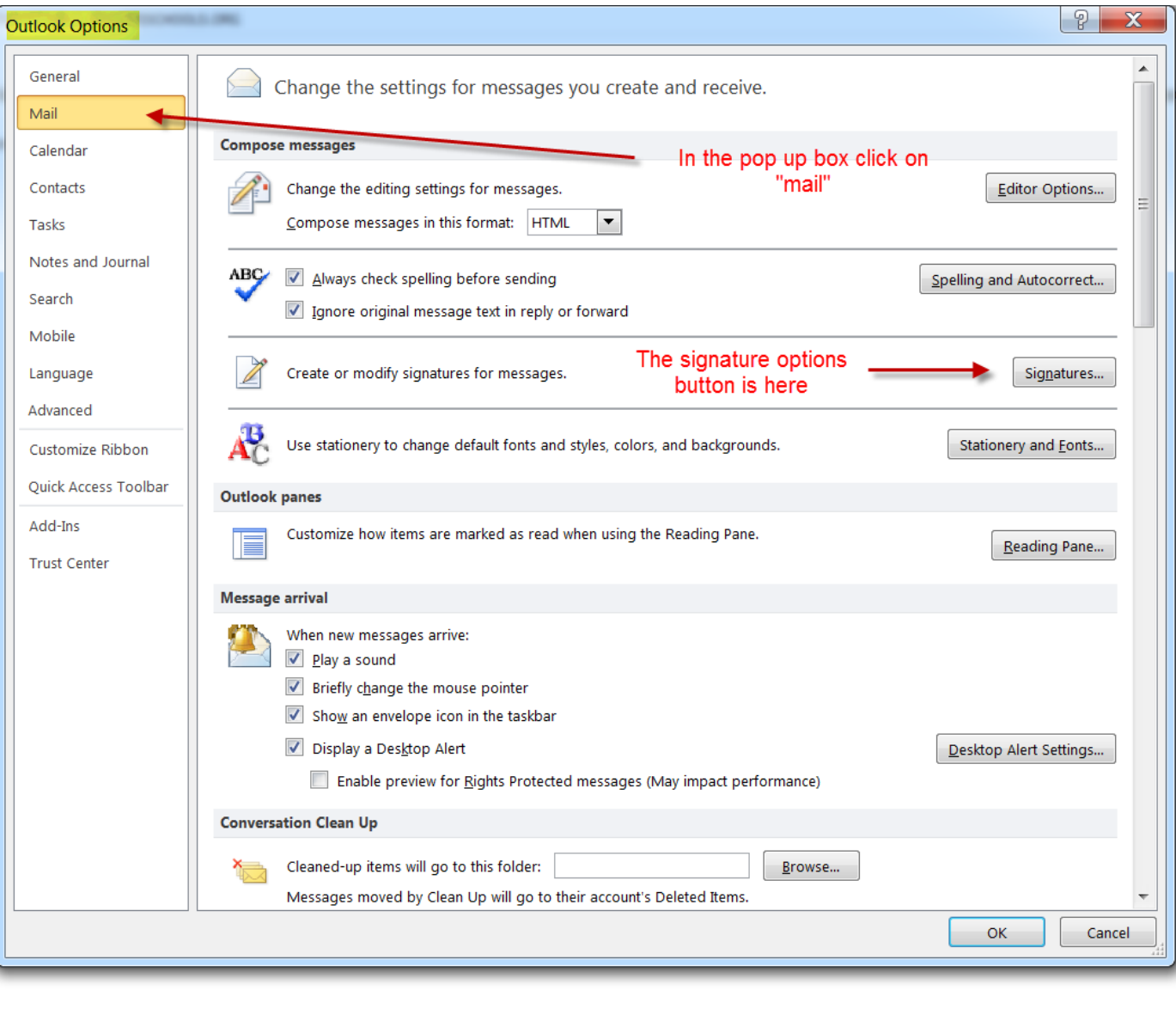